## Статический анализ кода

(на примере DDD-фреймворка)

Алексеев Алексей alekseev.aleksei@gmail.com aalekseev@custis.ru

Николай Гребнев ngrebnev@gmail.co m ngrebnev@custis.ru

**CUSTIS** 

# Структура доклада

- Введение
- Статические проверки
- DDD-фреймворк
- Поддержка LINQ
- Модель состояний
- Верификация модели состояний

# Структура доклада

#### • Введение

- Статические проверки
- DDD-фреймворк
- Поддержка LINQ
- Модель состояний
- Верификация модели состояний

#### Человеческий фактор

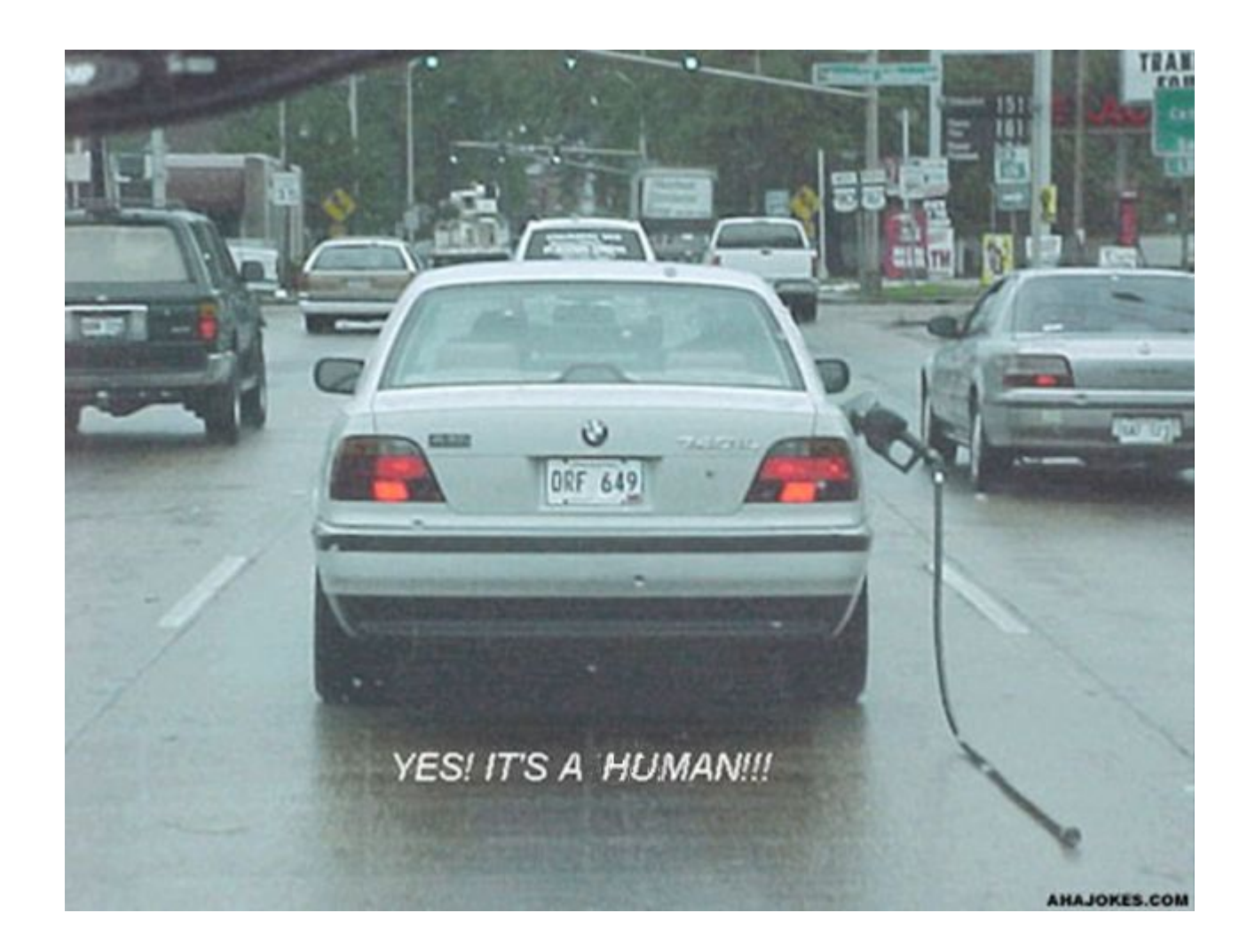

#### Общепринятые методологии

- Ручное тестирование
- Автоматическое тестирование, TDD
- Code Review

#### Средства разработки

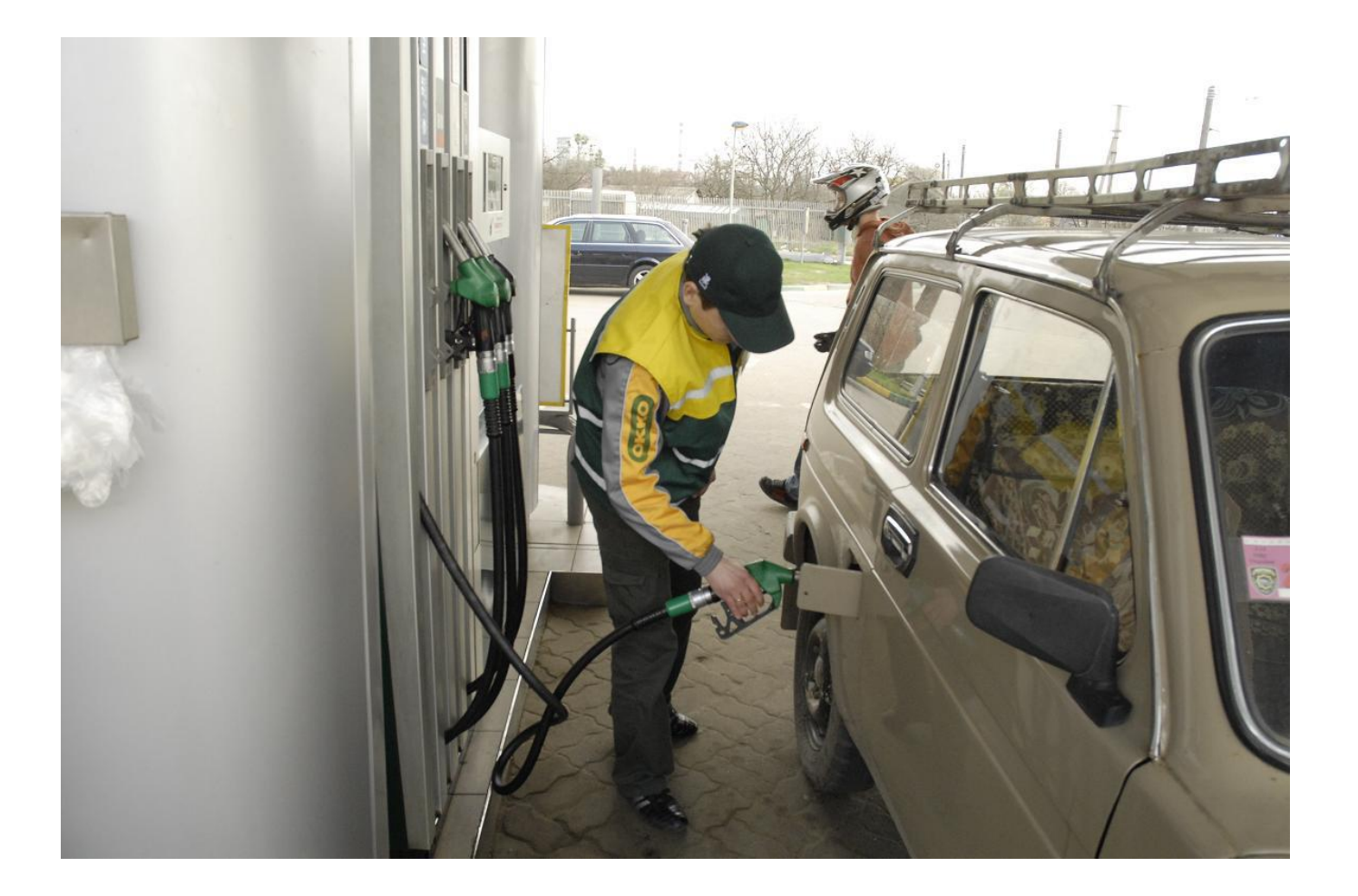

# Структура доклада

#### • Введение

- Статические проверки
- ДДД-фреймворк
- Поддержка LINQ
- Модель состояний
- Верификация модели состояний

## Стоимость исправления ошибок

Момент выявления ошибки:

- До написания кода
- Статические проверки
- Unit-тесты
- Code Review
- Интеграционные тесты
- Ручные тесты
- Ошибка при эксплуатации

Цена

## Стоимость исправления ошибок

Время выявления ошибки:

До написания кода

- Статические проверки
- Unit-тесты
- Code Review
- Интеграционные тесты
- Ручные тесты
- Ошибка при эксплуатации

Цена

#### Аспекты статических проверок

- Диагностика
- Скорость
- Полнота

#### Полнота статических проверок

 $C++: if (a = 2)$ 

#### if (ptr == null) Корректность if (ptr) Лаконичность VS

# Структура доклада

- Введение
- Статические проверки
- DDD-фреймворк
- Поддержка LINQ
- Модель состояний
- Верификация модели состояний

#### Терминология

- ORM object relational mapper:
	- Отображение:
		- Класс  $\rightarrow$  таблица
		- Объект  $\rightarrow$  запись
		- Свойство  $\rightarrow$  колонка
	- Запросы
	- Процесс компиляции

## **ВАЛИДАЦИЯ МОДЕЛИ ВО ВРЕМЯ КОМПИЛЯЦИИ**

Демонстрация

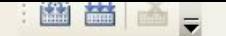

#### BD 認習 \$1 是 # | 三 美| □ 作 自 自 自 倒 静 凶 i i i i i i i i i i i i

 $\blacksquare$ Статическая проверка проверка проверка проверка проверка проверка проверка проверка проверка проверка проверка проверка проверка проверка проверка проверка проверка проверка проверка проверка проверка проверка пров

CustIS.UniNet: CustIS.UniNet.Markup; CustIS.UniNet.Metadata;

#### ace Samples

ill

```
/ <summary> Сущность - накладная. </summary>
(Abstract = true)
ableStorage(TableName = "t_bill", EntityTypeColumnName = "type")]
plic abstract class Bill : Entity
```

```
/// <summary> Идентификатор. </summary>
[Attr]
[Column("id_bill")]
public abstract long Id { get; }
```

```
/// <summary> Состояние накладной. </summary>
[Attr(RequireKind = AttrRequireKind.Mandatory, InitialValue = BillState.New)]
public abstract BillState State { get; set; }
```

```
/// <summary> Начало обработки. </summary>
[StateRestriction(BillState.New)]
[StateTransition(BillState.New, BillState.InWork)]
public virtual void StartWork()
    State = BillState. InWork;
\mathcal{F}
```
# Структура доклада

- Введение
- Статические проверки
- DDD-фреймворк
- Поддержка LINQ
- Модель состояний
- Верификация модели состояний

# **ПОДДЕРЖКА LINQ**

Полнота поддержки LINQ напрямую влияет на снижение влияния человеческого фактора в разработке ПО

#### Запросы к доменной модели

#### • На языке ORM:

SimpleQuery<Post> q = new SimpleQuery<Post>( @"from Post p where p.Blog.Author = ?", author); return q.Execute();

#### • LINQ:

from Post p in Session.Posts where  $p.Blog.Ruthor == author$ select p;

#### Преимущества LINQ

- Статическая типизация
- IntelliSense
- Полная интеграция в язык программирования

# Максимальная типизация в Linq

#### Требуется:

Но в Entity Framework: Не удалось создать константу с типом "Тип замыкания". В этом контексте поддерживаются только типы-примитивы ("например Int32, String и Guid"). Employee leader = Session.Employee.First(); var q = from Department d in Session.Department where d.Leader == leader  $H \cap F \cap H^{\text{self-act}}$ 

```
Свойства, используемые в
public class EmplepOCAX
{
 …
    public bool IsManager
\{ get { return Subordinates.Count() > 0; 
}
 }
 …
}
…
var q = from Employee e in Session.Employee
        where e.IsManager
        select e;
```
B Entity Framework:

Указанный член типа "IsManager" не поддерживается в выражениях LINQ to Entities. Поддерживаются только инициализаторы, члены сущности и свойства навигации сущности.

#### Решение

```
public class Employee
\overline{\mathcal{A}} …
    [Attr]
     [Implemented]
     public abstract bool IsManager {get; }
     // Это реализация для атрибута IsManager.
     static Expression<Func<Employee, bool>> IsManagerImpl
\{ get { return e => Subordinates.Count() > 0; }
 }
 …
}
…
var q = from Employee e in Session.Employee
         where e.IsManager
         select e;
q.ToList();
```
#### Свойства, используемые в запросах

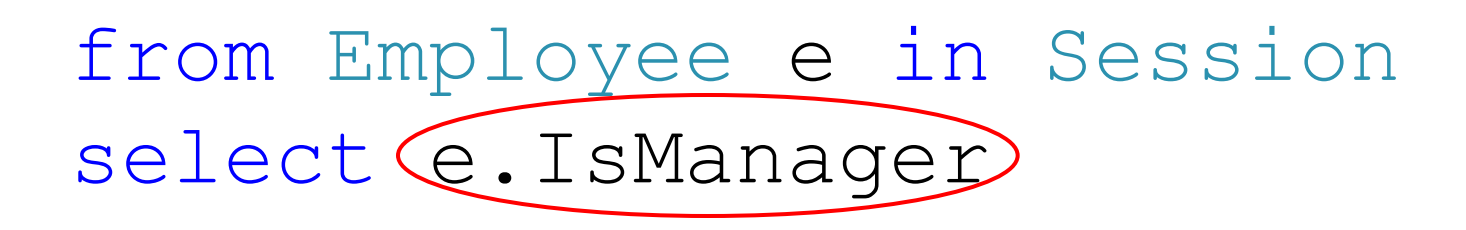

#### from Employee e in Session select Subordinates.Count() > 0

#### Корректность

```
[Attr]
[Implemented]
public abstract MyEntity Attr1 {get; }
[Attr]
[Implemented]
public abstract MyEntity Attr2 {get; }
static Expression<Func<MyEntity, MyEntity>> Attr1Impl
{
      get {return e => e.Attr2; }
}
static Expression<Func<MyEntity, MyEntity>> Attr2Impl
\left\{ \right. get {return e => e.Attr1; }
}
```
#### Пример анализа реализации

```
static Expression<Func<MyEntity, MyEntity>>
  Attr1Impl
{
     get {return e => e. Attr2; }
}
static Expression<Func<MyEntity, MyEntity>>
  Attr2Impl
{
    qet \{return e \Rightarrow e.Attri; \}}
                                       Обнаружена циклическая 
                                             зависимость
```
# Структура доклада

- Введение
- Статические проверки
- Валидация модели во время компиляции
- Поддержка LINQ
- Модель состояний
- Верификация модели состояний

#### Состояния

```
// <summary> Состояние автомобиля. </summary>
[Flags]
[State]
public enum AutoState
\{ /// <summary> Машина стоит и не заведена. 
  </summary>
    Stopped = 1,
     /// <summary> Машина заведена и не едет. 
  </summary>
    Winded = 2,
     /// <summary> Машина едет. </summary>
    Driving = 4,
}
```
#### Императивные проверки

```
[Method]
public virtual void WindUp()
\{ if (State != AutoState.Stopped)
        throw new InvalidEntityStateException(...);
 ...
}
[Method]
public virtual bool TryRun()
\left\{ \right. if (State != AutoState.Winded)
        throw new InvalidEntityStateException(...);
 ...
}
```
#### Декларативные ограничения

```
[Method]
[StateRestriction(AutoState.Stopped)]
public virtual void WindUp() 
\{\ldots\}
```

```
[Method]
[StateRestriction(AutoState.Winded)]
public virtual bool TryRun()
{...}
```
#### Декларативные ограничения

[Method]

```
[StateRestriction(AutoState.Stopped)]
[StateTransition(AutoState.Stopped, 
     AutoState.Stopped | AutoState.Winded)]
public virtual void WindUp()
```
{...}

```
[Method]
[StateRestriction(AutoState.Winded)]
[StateTransition(AutoState.Winded,
     AutoState.Driving | AutoState.Stopped)]
public virtual bool TryRun()
{...}
```
# Структура доклада

- Введение
- Статические проверки
- Валидация модели во время компиляции
- Поддержка LINQ
- Модель состояний
- Верификация модели состояний

# Структура Крипке

#### Структура Крипке

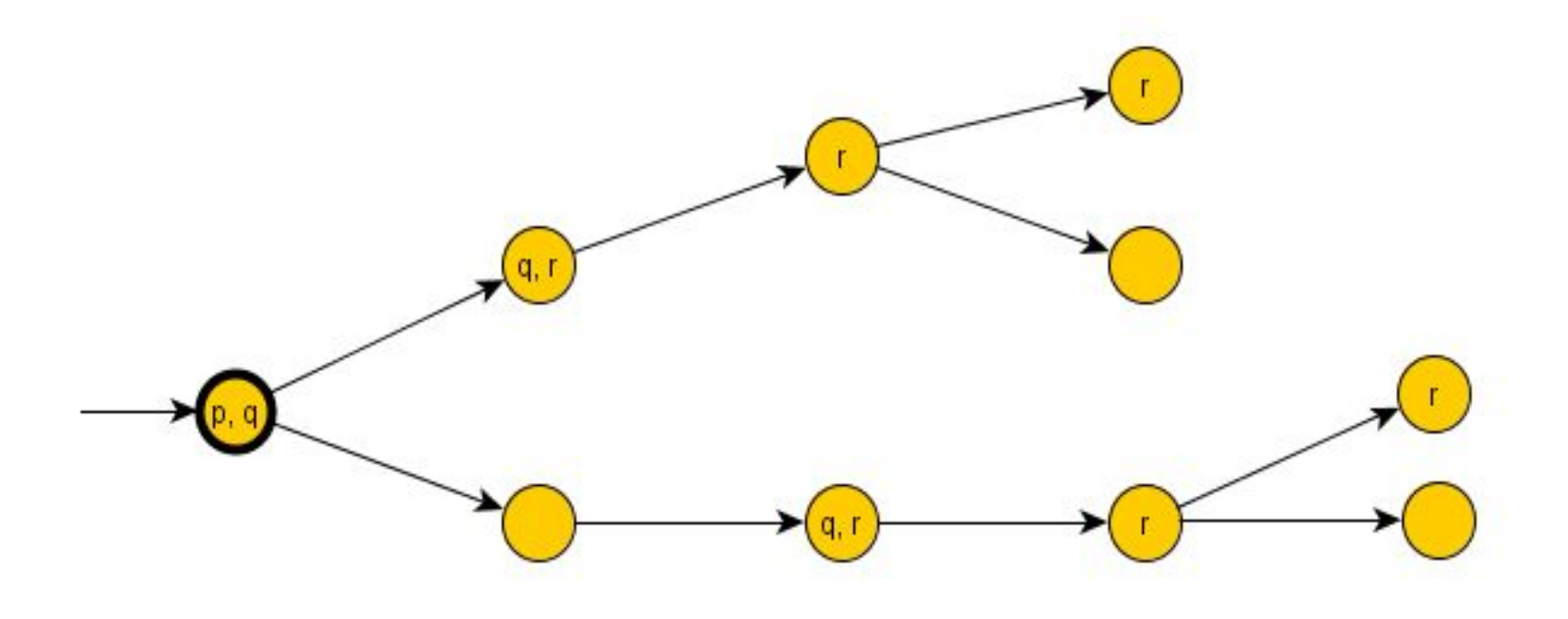

#### CTL, формулы состояний

CTL - Computation tree logic.

Формулы состояний:

- **– A f A**ll: **f** должен выполняться на всех путях из данного состояния;
- **– E f E**xists: существует хотя бы один путь из данного состояния, на котором выполняется **f**.

В этом определении **f** – формула пути.

## CTL, формулы пути

Формулы пути:

- **– X p** Ne**x**t: **p** выполняется на следующем состоянии пути;
- **– G p G**lobally: **p** выполняется на всех последующих состояниях пути;
- **– F p F**inally **p** выполняется на одном из последующих состояний пути;
- **– p U q U**ntil: **p** выполняется, пока на каком-то из состояний пути не выполнится **q** , причем **q** должен обязательно когда-нибудь выполнится в будущем.
- **– p** формула состояния или предикат

#### CTL

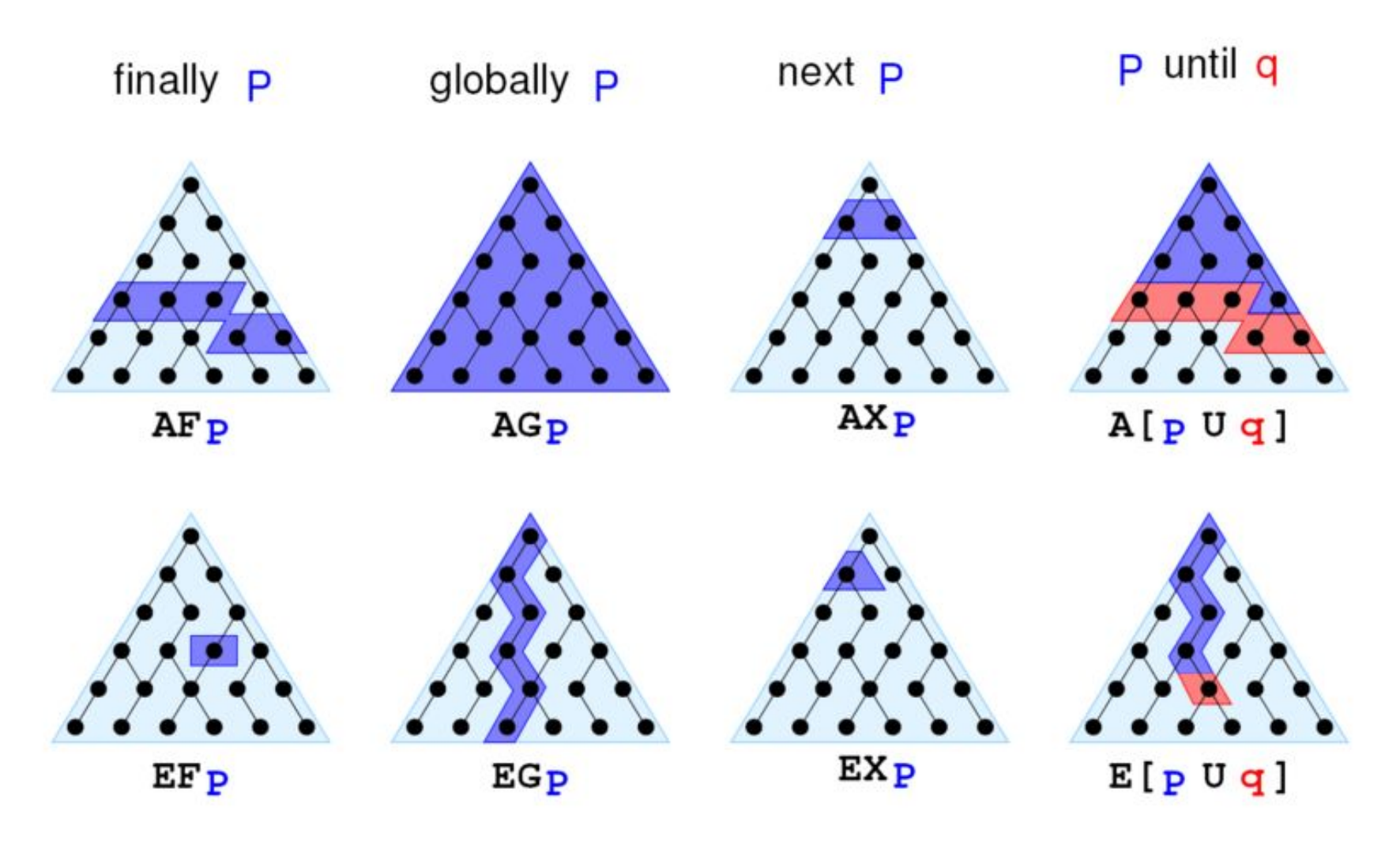

#### Auto.cs

```
\blacksquare<sup>t</sub> Samples. Auto</sup>
 □using CustIS.UniNet;
 Lusing CustIS.UniNet.Markup;
 □ namespace Samples
       /// <summary> Сущность автомобиль с состояниями. </summary>
       [VerifyCTL("E G E X(!Stopped)", AutoState.Stopped)] // Можно тронуться
       [VerifyCTL("A G (! Winded & ! Driving => A X ! Driving)")] // Машина не может ехать, если не заведена
       [Fntitv][TableStorage(TableName = "SomeTable")]
       public abstract class Auto : Entity
 白
       f.
           /// <summary> Идентификатор. </summary>
           [Attr(KeyPart = true)][Column("id_column")]
           public abstract long Id { get; }
           /// <summary> Состояние машины. </summary>
           [Attr]
           [Column("state column")]
           public abstract AutoState State
 F
               get;
               protected set;
           \rightarrow/// <summary> Завести машину. </summary>
           [Method]
           [StateRestriction(AutoState.Stopped)]
           [StateTransition(AutoState.Stopped, AutoState.Stopped | AutoState.Winded)]
           public virtual void WindUp()
 Ē
           /// <summary> Заглушить автомобиль. </summary>
           [Method]
           [StateRestriction(AutoState.Winded)]
```
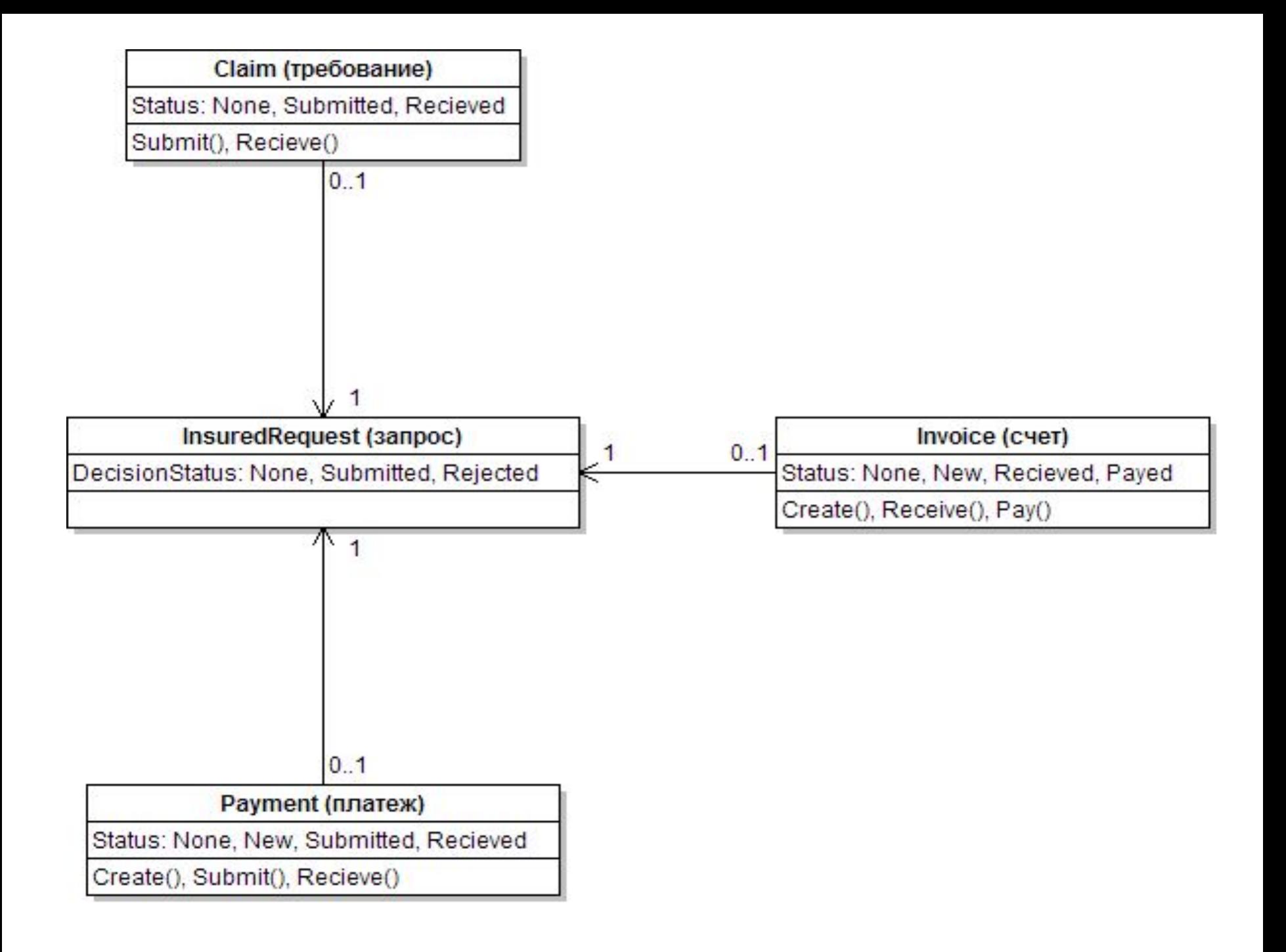

Payment.cs InsuredRequest.cs Auto.cs

<sup>t\$</sup>Samples.InsuredRequest

```
\blacksquare \blacksquare Garage
⊟namespace Samples
      // Счет не может быть оплачен, если принято решение отказать.
      [VerifyCTL("!E F (Rejected & Invoice.Paved)")]
      ///<summary> страховои запрос. </summary>
      [Entity]
      [TableStorage("decision")]
      public abstract class InsuredRequest : Entity
      \left\{ \right./// <summary> Идентификатор. </summary>
          [Attr(KeyPart = true)][Column("Id")] struct System.Boolean
          public abstract Represents a Boolean value.
          /// <summary> Статус решения случая. </summary>
          [Attr(InitialValue = DecisionStatus.None)]
          [Column("status")]
          public abstract DecisionStatus Status { get; protected set; }
          /// <summary> Гараж. </summary>
          [Attr]
          [Column("garage")]
          public abstract Garage Garage { get; set; }
          /// <summary> Страховой случай, к которому принадлежит наш запрос. </summary>
          [Attr]
          [Column("insurance")]
          public abstract Insurance Insurance { get; set; }
          /// <summary> Tpeбование по запросу. </summary>
          [BackReference("Request")]
          public abstract Claim Claim { get; }
          /// <summary> Платеж по запросу. </summary>
          [BackReference("Request")]
          public abstract Payment Payment { get; }
```
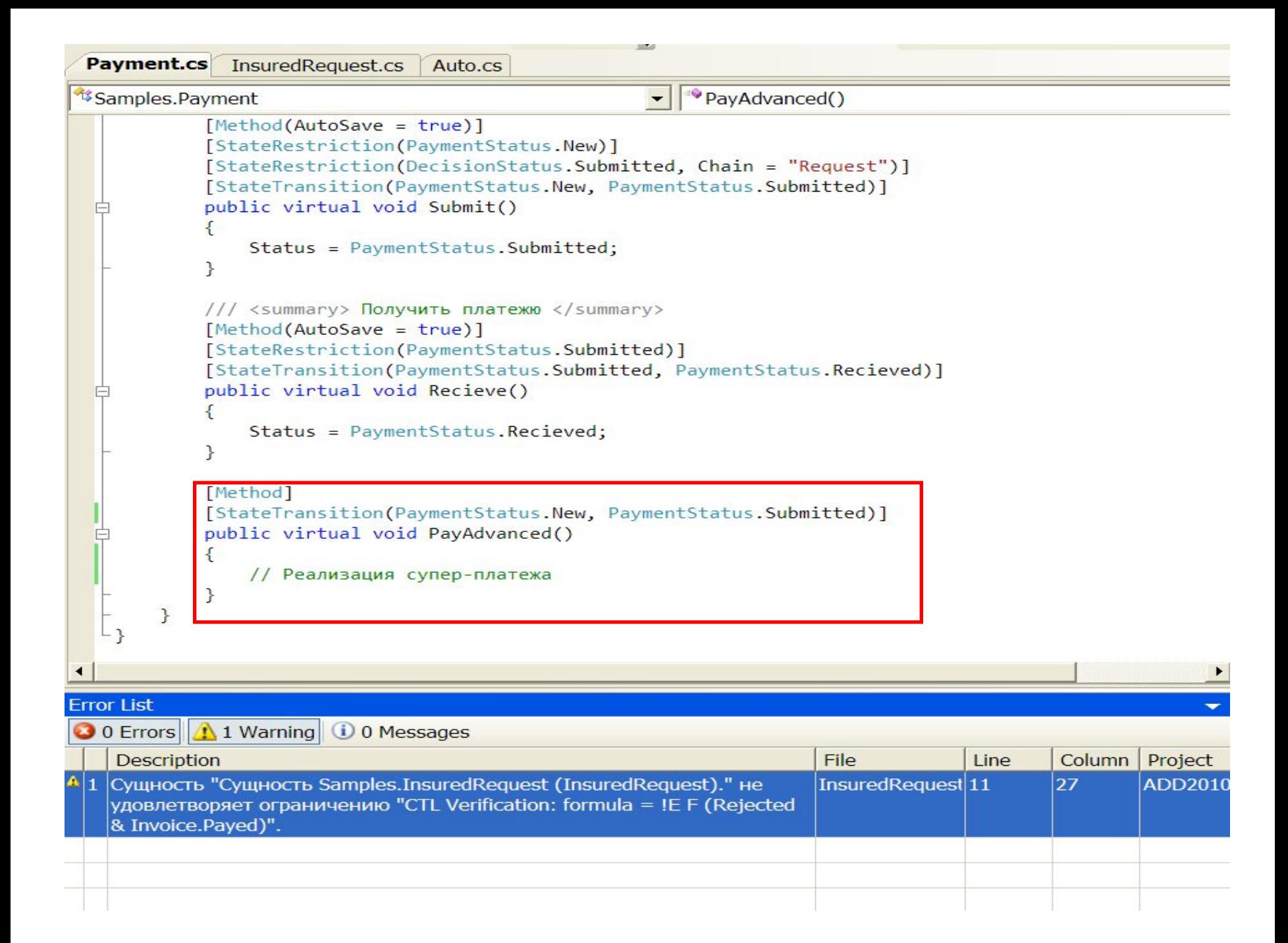

#### Список литературы

- **• Ю.Г. Карпов. Model Checking. Верификация параллельных и распределенных программных систем.**
- http://www-verimag.imag.fr/~sifakis/TuringAwardPaper-Apr14.pdf **Turing award. Model Checking: Algorithmic Verification and Debugging.**
- http://www.http://www.introducingling.com/files/folders/5/download.as px http://www.introducinglinq.com/files/folders/5/download.aspx **LINQ introduction**.
- http://www.rsdn.ru/article/design/Code Contracts.xml **Проектирование по контракту.**